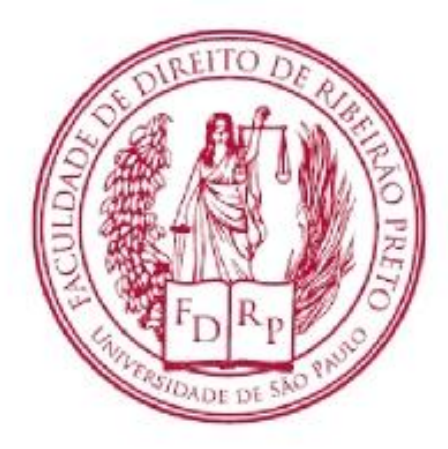

#### UNIVERSIDADE DE SÃO PAULO FACULDADE DE DIREITO DE RIBEIRÃO PRETO

# Análise dos Relatórios Financeiros

PROFA. DRA. NATÁLIA DINIZ MAGANINI

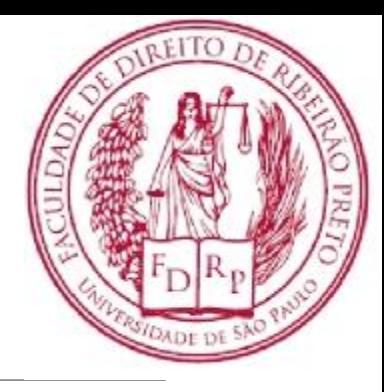

# Agenda

➢Indicadores de Atividade

#### • **Alavancagem Operacional e Financeira**

# Alavancagem Operacional e Financeira

Em Finanças, **alavancagem** significa a tentativa de uma empresa multiplicar (aumentar) seu resultado (lucro) por meio do aumento do seu nível de atividade e/ou do seu endividamento com terceiros.

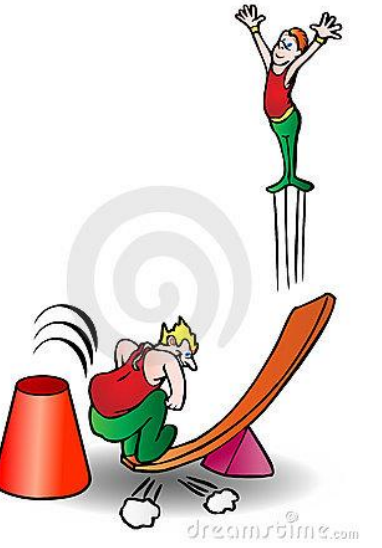

# Alavancagem Operacional

O conceito de alavancagem operacional está relacionado ao aumento que será gerado no lucro operacional de uma empresa quando ela aumenta seu nível de atividade

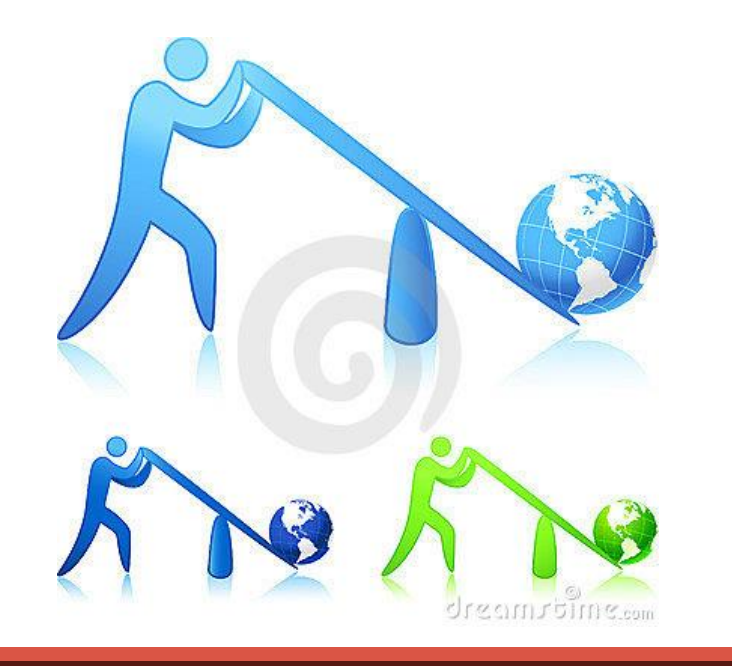

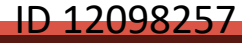

# Cálculo e análise do Grau de Alavancagem Operacional

Para que possamos medir o efeito que um aumento nas receitas operacionais de uma empresa gerará em seu lucro operacional, devemos utilizar o conceito de grau de alavancagem operacional, que é calculado por meio de uma fórmula:

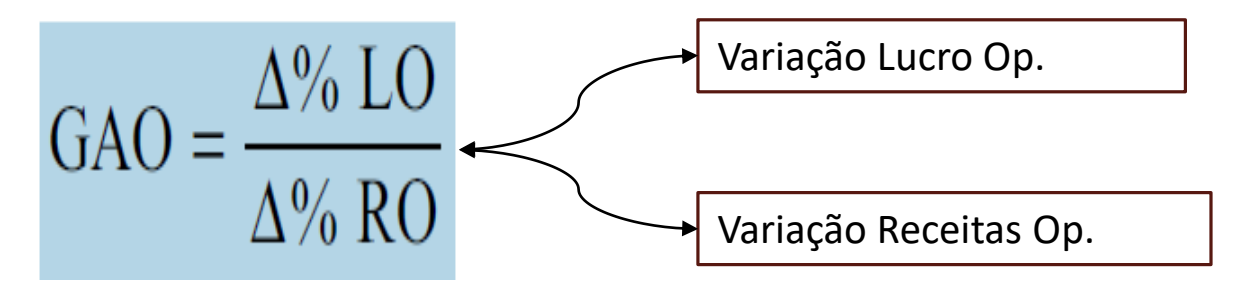

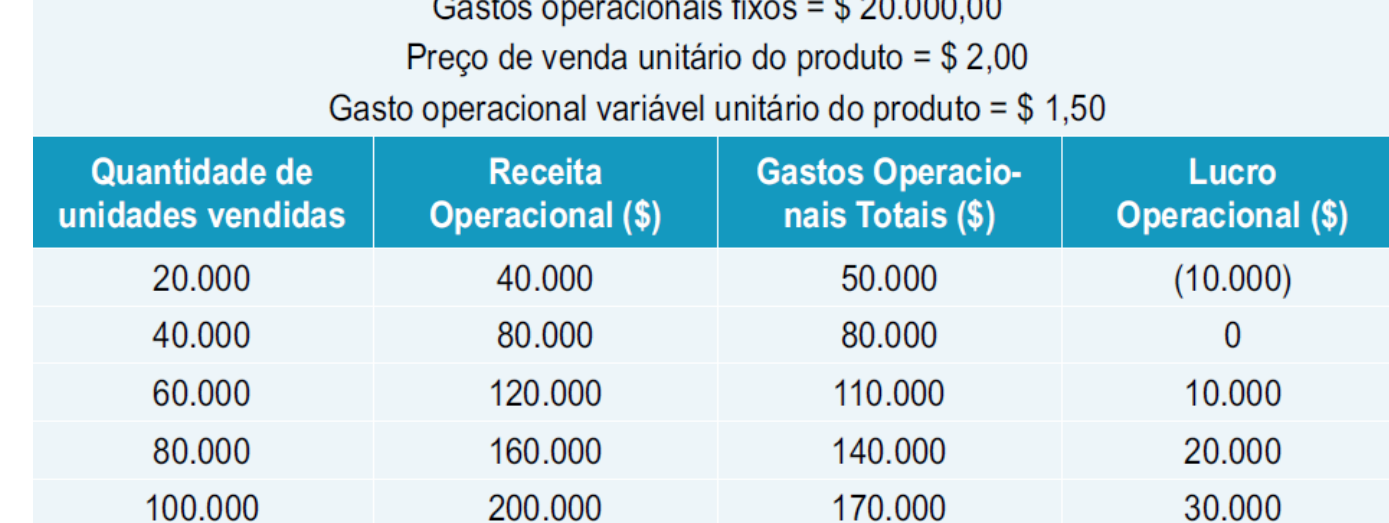

the contract of the contract of the con-

Cálculo e análise do Grau de

Alavancagem Operacional

 $GAO = \frac{(LO_f - LO_i)}{LO_i} \times 100$ <br> $GAO = \frac{[RO_f - RO_i]}{[RO_f - RO_i]} \times 100$ 

 $RO<sub>i</sub>$ 

x 100

 $0.000000$ 

## GAO - Exemplo

Dessa forma os dados que precisamos, conforme a tabela, seria:

- Lucro inicial: \$ 20.000,00
- Lucro Final: \$ 30.000,00
- Receita Operacional Inicial: \$ 160.000,00
- Receita Operacional Final: \$ 200.000,00

Grau de Alavancagem Operacional da empresa A seria:

$$
GAO = \frac{\frac{(30.000 - 20.000)}{20.000}}{\frac{(200.000 - 160.000)}{160.000}} \times 100 = \frac{50\%}{25\%} = 2
$$

## GAO - Exemplo

A interpretação do Grau de Alavancagem Operacional, para a empresa A, diz que: para cada 1% de aumento nas vendas, a empresa A ofereceu uma elevação de 2% em seus resultados operacionais.

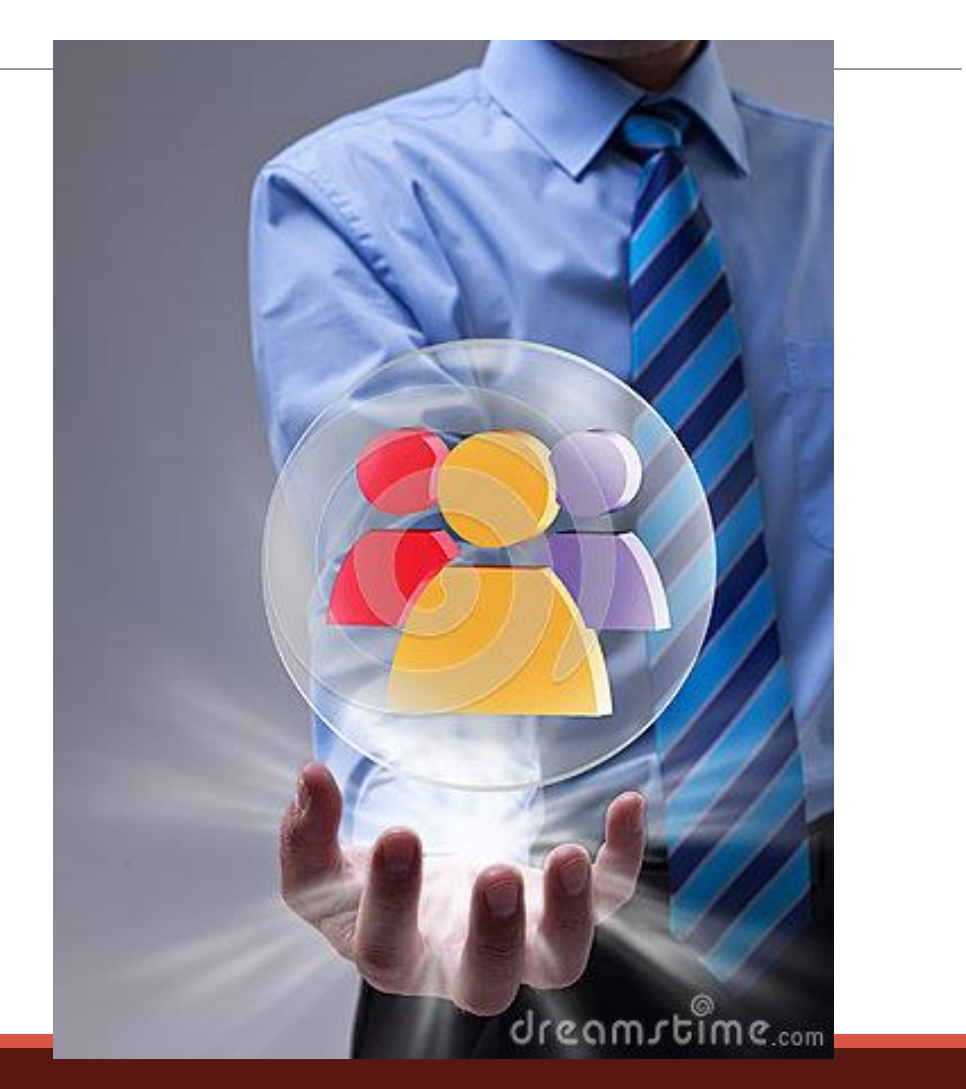

# Alavancagem Financeira

A alavancagem financeira está associada à intensidade com a qual a empresa utiliza recursos de terceiros, em lugar de seus próprios recursos financeiros. De forma bem sintetizada, Assaf Neto (2012) define **alavancagem financeira** como a capacidade que os recursos de terceiros, utilizados para se implantar investimentos, apresentam de elevar o lucro operacional de uma empresa.

# Calculo e Análise do Grau de alavancagem Financeira

$$
GAF = \frac{LO}{LO - DF}
$$

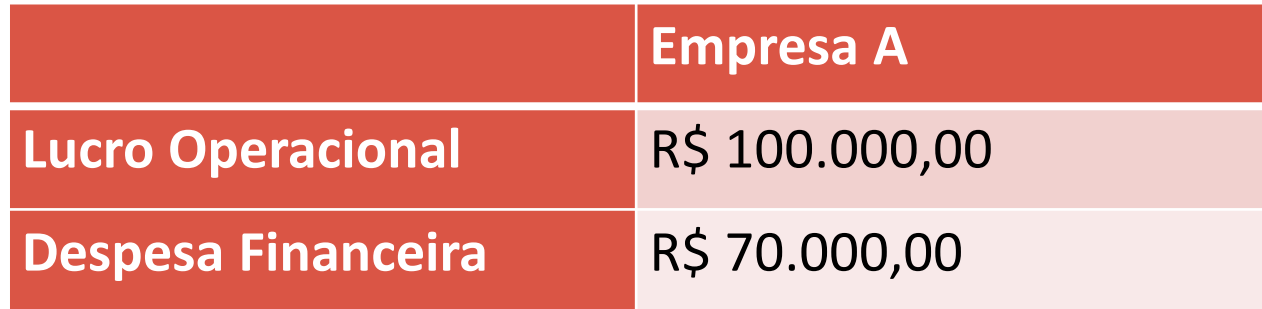

# Calculo e Análise do Grau de alavancagem Financeira

Neste exemplo simplificado, o lucro líquido da empresa seria de \$ 30.000 (lucro líquido = lucro operacional – despesas financeiras). Utilizando os dados apresentados, o GAF seria igual a 3,33, indicando que cada 1% de aumento no lucro operacional resultará em um acréscimo de 3,33% no lucro líquido.

## Alavancagem Total

Weston e Brigham (2000), pode ser utilizado para mostrar aos gestores de uma empresa, por exemplo, que uma decisão para automatizar uma fábrica e financiar o novo equipamento com dívida resultaria em uma situação em que um declínio de 10% nas vendas produziria um declínio de 50% nos lucros, ao passo que, com um pacote de alavancagens operacional e financeira diferente, um declínio de 10% nas vendas faria com que os lucros declinassem em apenas 20%.

## GAT

#### **GAT = GAO x GAF**

$$
GAT = \frac{\Delta\% \text{ Lucro líquido}}{\Delta\% \text{ Receita operacional}}
$$

## INDICADORES DE ATIVIDADE

Visam mensurar as diversas durações do ciclo operacional ◦ Fases operacionais de uma empresa, que vão desde a aquisição de insumos até o recebimentos das vendas

#### Principais indicadores

- Prazo médio de estocagem
- Prazo médio de pagamento
- Prazo médio de cobrança

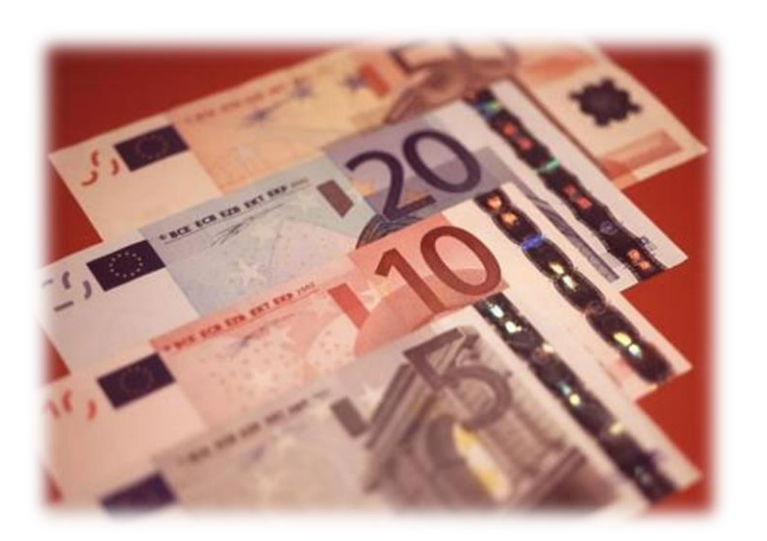

#### INDICADORES DE ATIVIDADE

Prazo médio de estocagem (PME): prazo médio necessário para a completa renovação do estoque

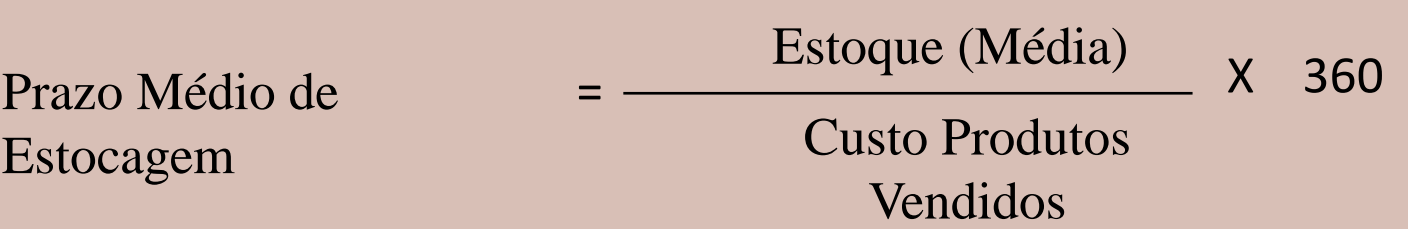

Prazo médio de pagamento (PMPF): tempo médio que a empresa tarda a pagar suas dívidas

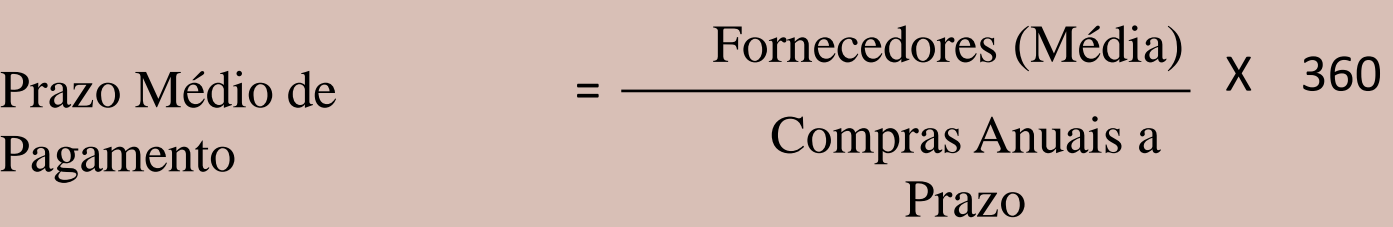

#### INDICADORES DE ATIVIDADE

Prazo médio de cobrança (PMC): tempo médio que a empresa despende em receber suas vendas

a prazo

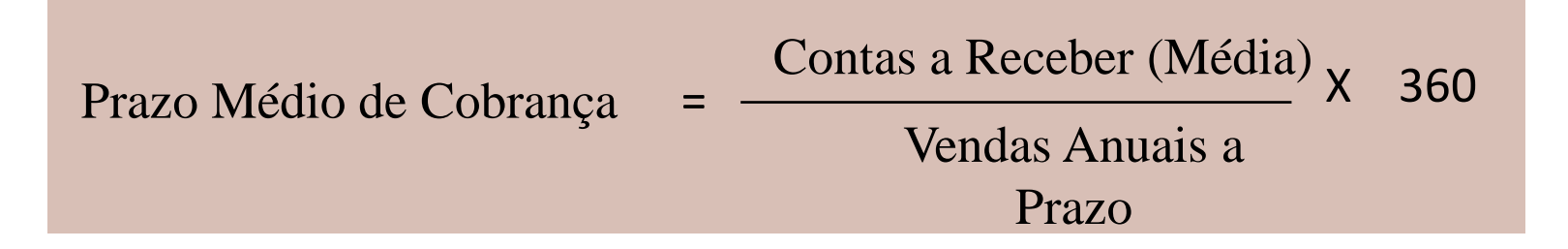

Liquidez

◦ Prazo de pagamento maior que o prazo de recebimento

Política de estocagem ◦ Não exceder o prazo médio de estocagem

# EXERCÍCIO

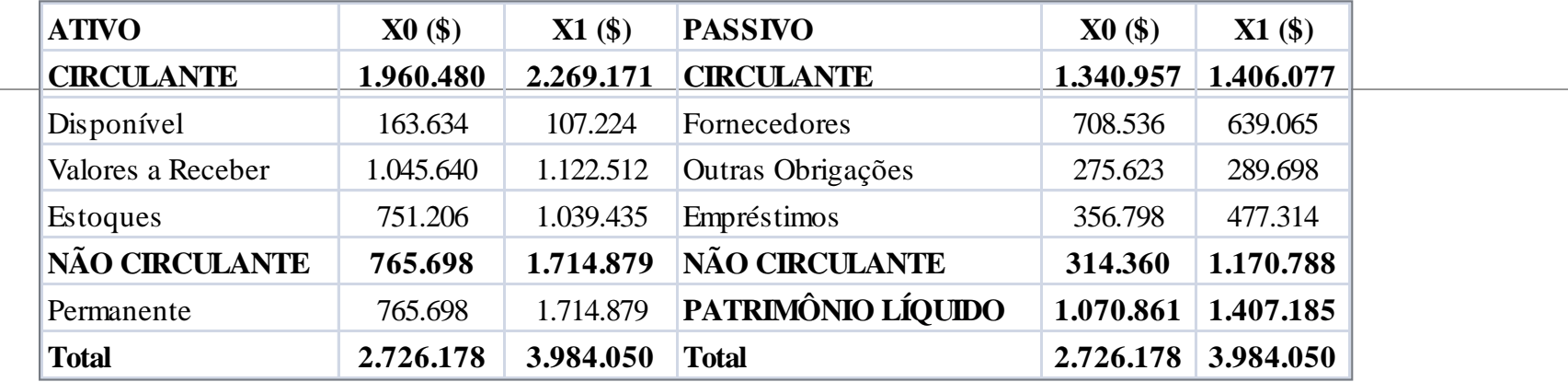

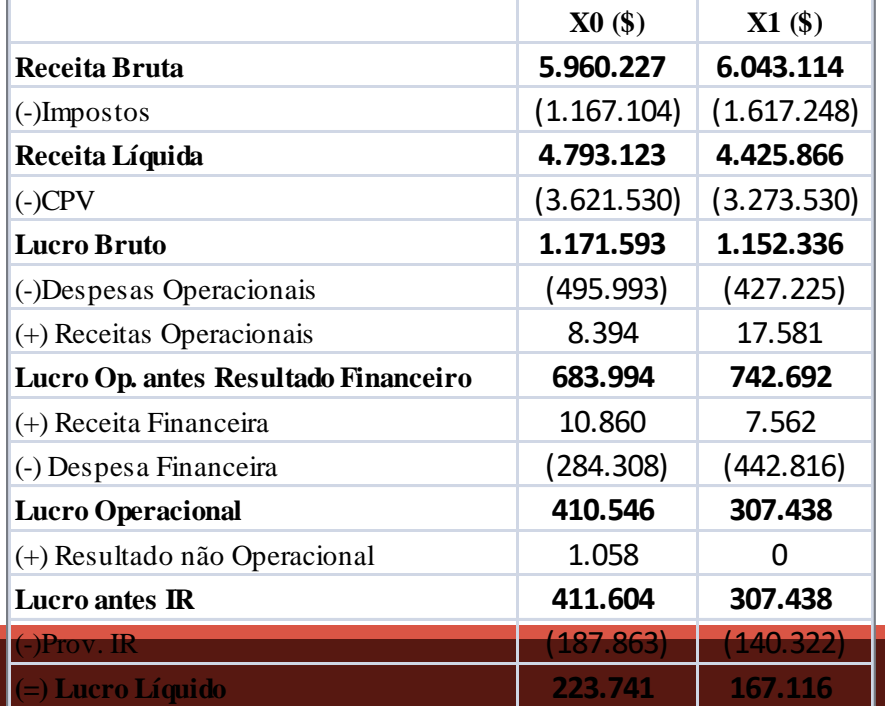

Pede-se: a) PME b) PMPF c) PMC

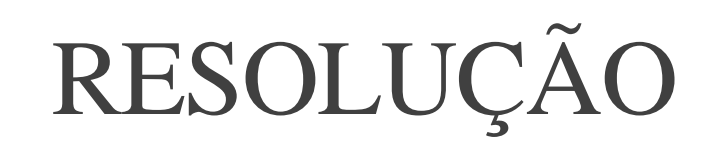

 $\overline{\phantom{a}}$ 

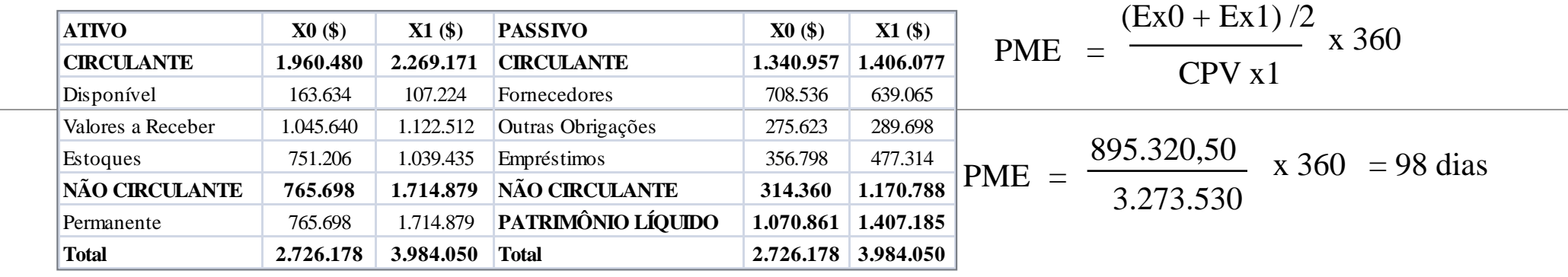

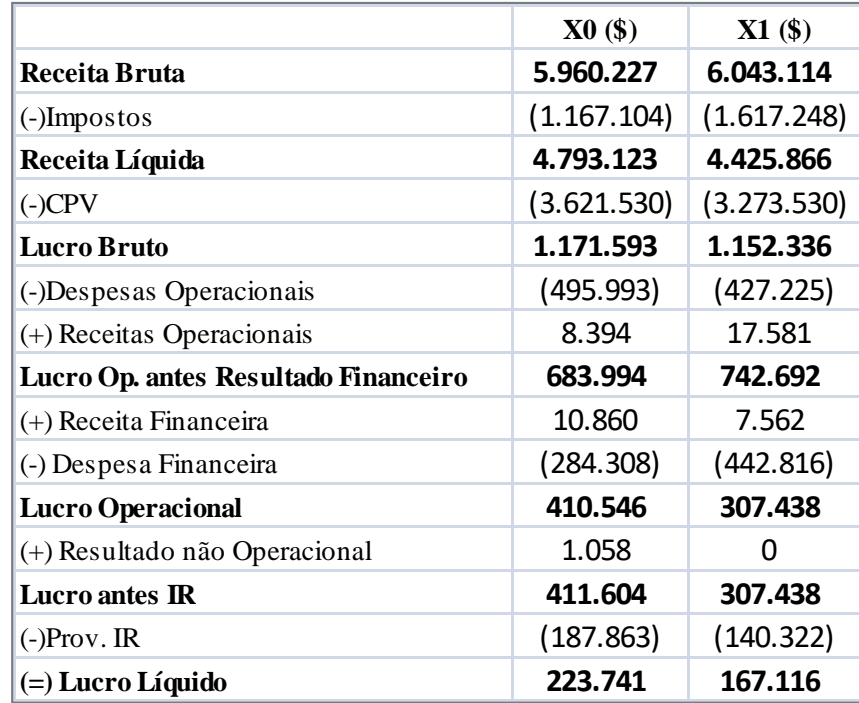

$$
PMC = \frac{(VRx0 + VRx1)/2}{\text{Vendas x1}} \times 360
$$

$$
PMC = \frac{1.084.076}{6.043.114} \times 360 = 64 \text{ dias}
$$

$$
PMP = \frac{(Fx0 + Fx1)/2}{Comparas x1} \quad x \quad 360
$$

$$
PMP = \frac{673.800,50}{3.561.759} \times 360 = 68 \text{ dias}
$$

## INTERATIVIDADE

Analise os indicadores de atividade da empresa que esta estudando

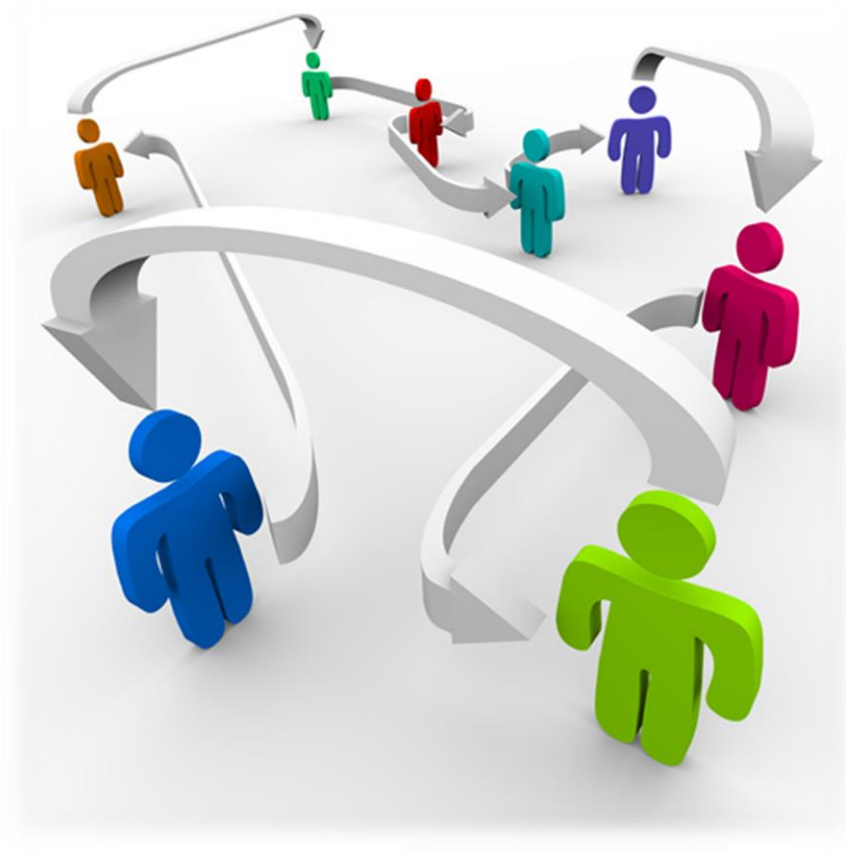

#### **Obrigada! Bom final de semana =)**